## SECOND TERM WEEKLY LESSON NOTES – B8

WEEK 4

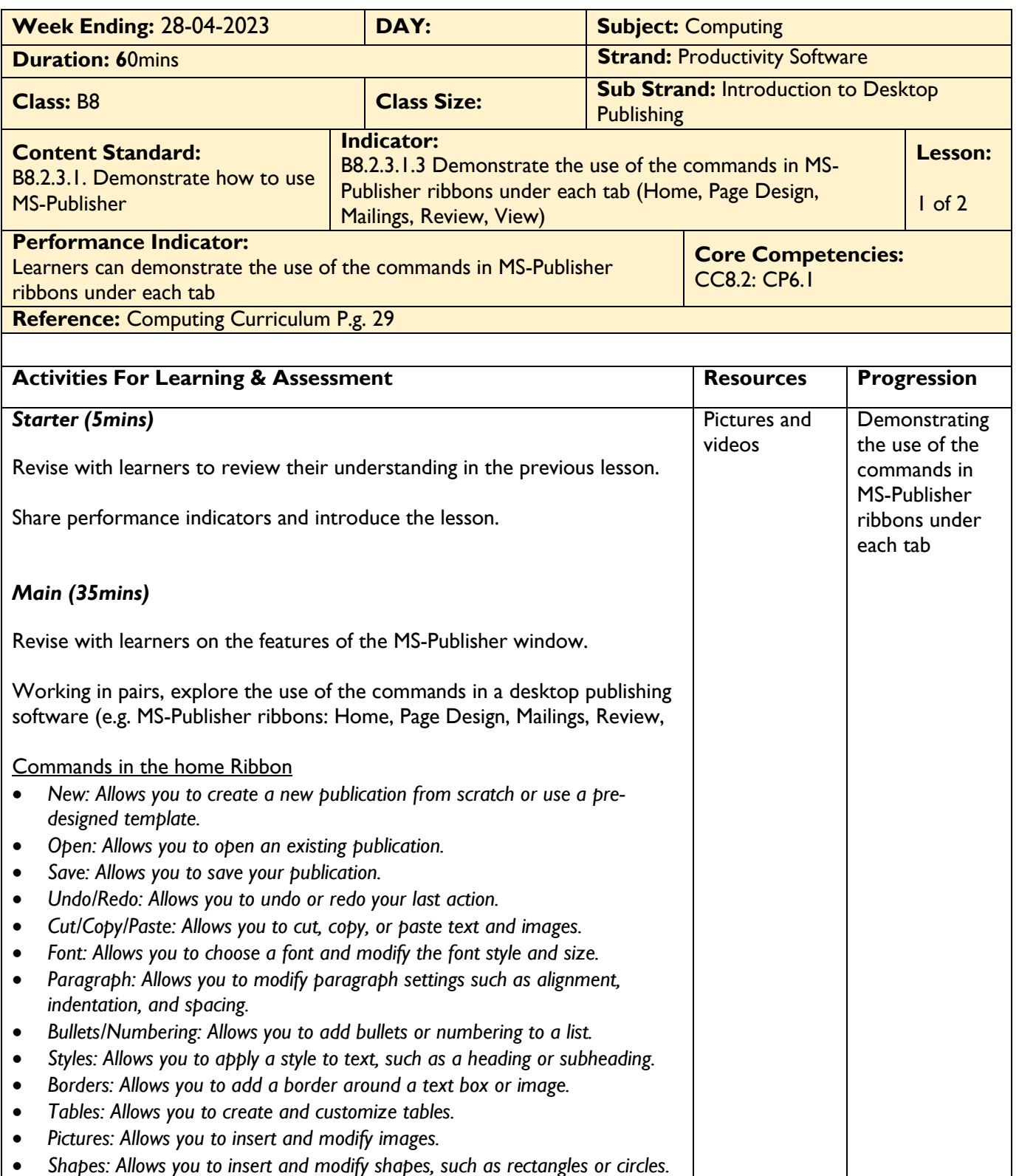

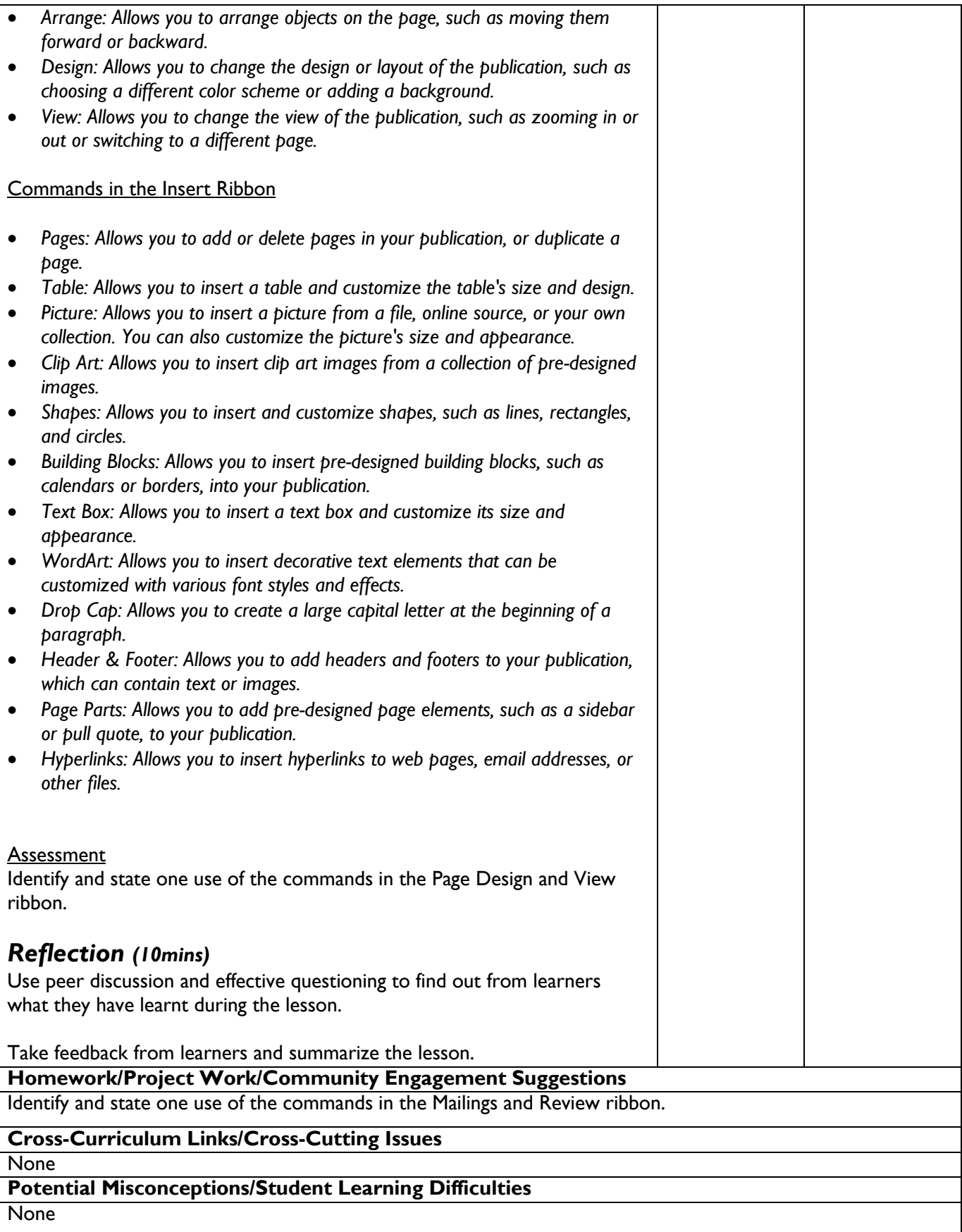

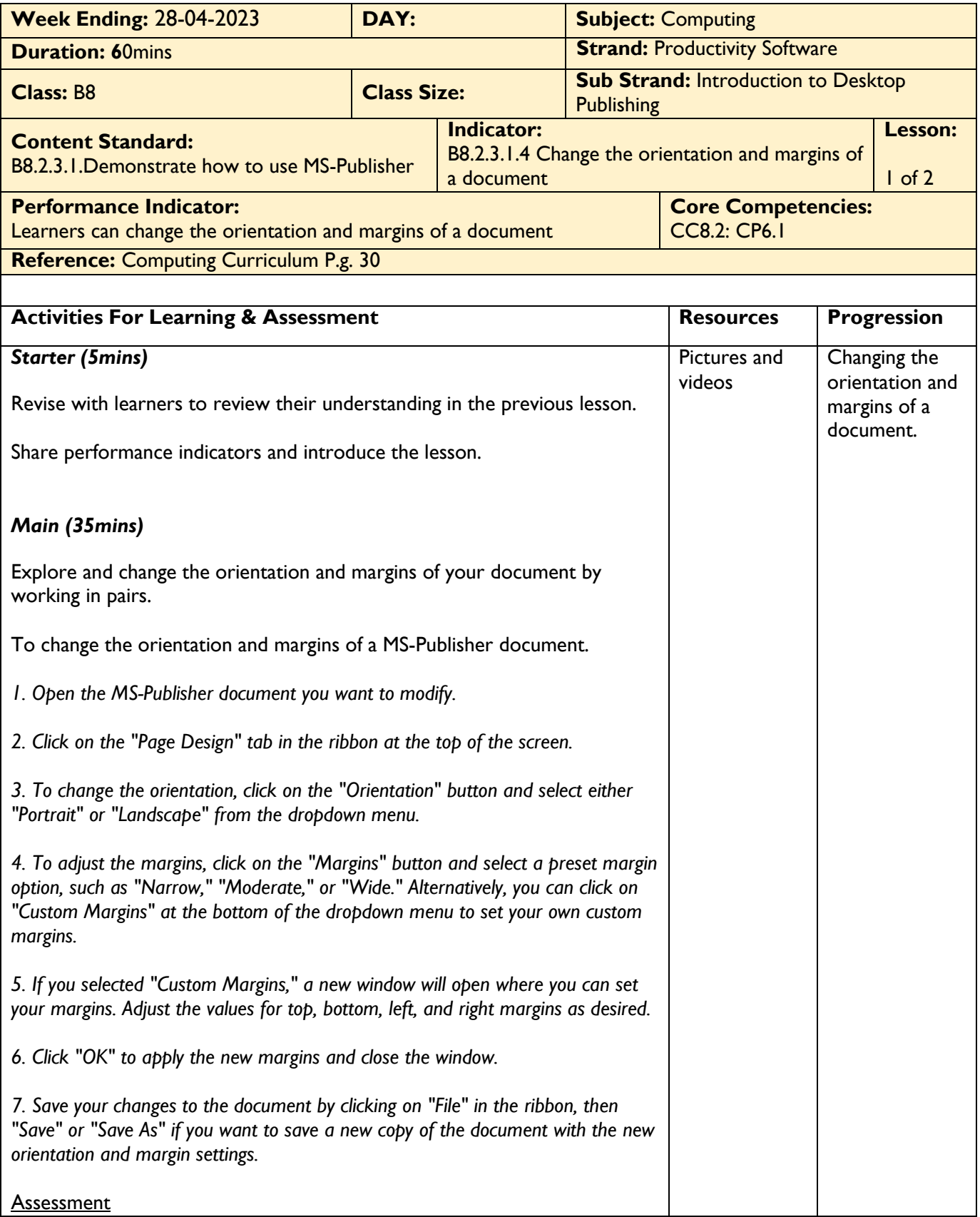

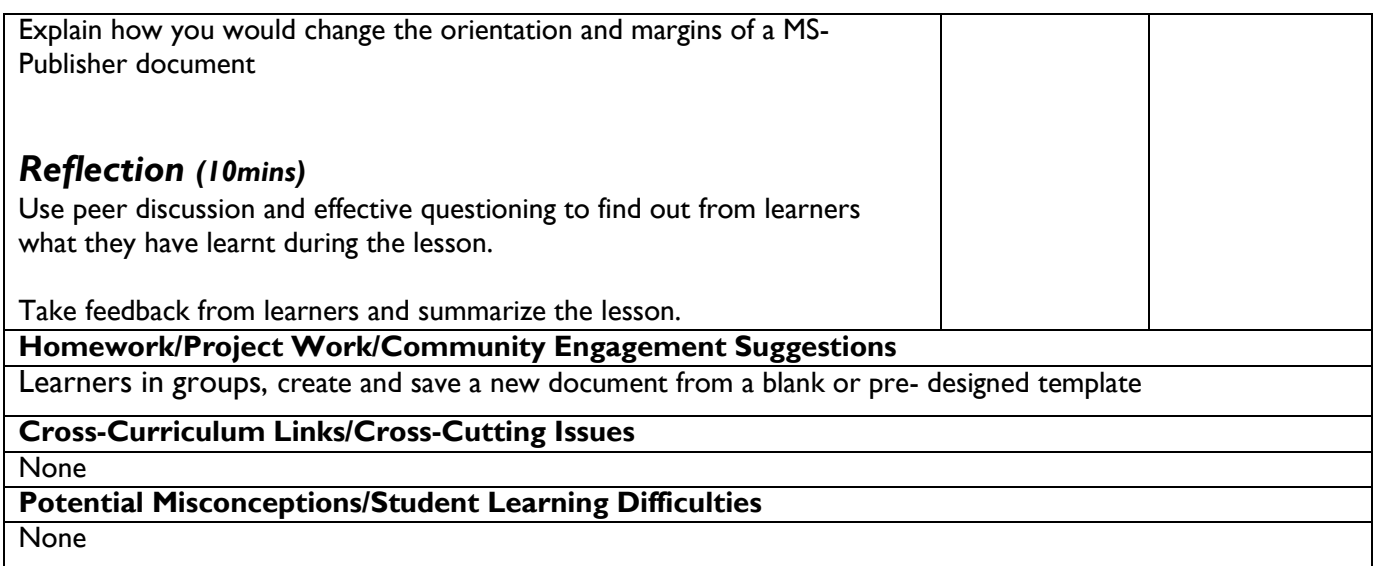